# **como visualizar apostas on line**

- 1. como visualizar apostas on line
- 2. como visualizar apostas on line :empate anula sportingbet
- 3. como visualizar apostas on line :apostas loteria online

### **como visualizar apostas on line**

#### Resumo:

**como visualizar apostas on line : Bem-vindo ao paraíso das apostas em mka.arq.br! Registre-se e ganhe um bônus colorido para começar a sua jornada vitoriosa!**  contente:

lor que um apostador poderia ganhar se apostarR\$100. Se a aposta funciona, o jogador eberia um pagamento total deR\$300 (\$200 lucro líquido +R\$ 100 aposta inicial). Como as to, apostas-bases-fracionais-dec... Uma aposta de 63 Lucky envolve seis

inco vezes e um acumulador de seis vezes. Para um Lucky 63 de cada sentido, você a o número de apostas para 126. Lucky63 Termos de Aposta > Oddschecker oddscheker : \*\*Análise dos Melhores Sites para Apostas na Copa do Brasil de 2024\*\*

\*\*Introdução\*\*

A Copa do Brasil é um dos torneios de futebol mais importantes e tradicionais do Brasil. Com a abertura do mercado de apostas esportivas no país, mais e mais brasileiros buscam opções para apostar na competição. Neste artigo, apresentamos os melhores sites para apostar na Copa do Brasil de 2024, considerando fatores como variedade de apostas, odds competitivas, bônus e confiabilidade.

\*\*1. bet365: Um Gigante Mundial no Mercado de Apostas\*\*

O bet365 é uma casa de apostas renomada mundialmente, oferecendo uma ampla gama de opções de apostas na Copa do Brasil. Seus pontos fortes incluem:

- \* Diversidade de Mercados
- \* Interface amigável
- \* Bônus de boas-vindas atraente

Desvantagem:

\* Falta de um aplicativo móvel específico para o Brasil

\*\*2. Betano: A Queridinha dos Brasileiros\*\*

A Betano é a detentora dos direitos de transmissão da Copa do Brasil, tornando-se uma opção popular entre os apostadores brasileiros. Vantagens:

- \* Variedade de apostas
- \* Boas odds
- \* Bônus de boas-vindas generoso
- Desvantagem:
- \* Suporte ao cliente que poderia ser melhorado

\*\*3. KTO: Abertura de Conta Simples e Saques Rápidos\*\*

O KTO é um site de apostas online com foco em como visualizar apostas on line futebol, incluindo a Copa do Brasil. Suas características:

- \* Abertura de conta descomplicada
- \* Mercados focados em como visualizar apostas on line futebol
- \* Saques rápidos via Pix

Desvantagem:

\* Ainda não é muito conhecido entre os apostadores brasileiros

\*\*Conclusão\*\*

A escolha do melhor site para apostas na Copa do Brasil de 2024 depende das preferências

individuais do apostador. O bet365 oferece uma experiência abrangente, enquanto a Betano se destaca por como visualizar apostas on line popularidade entre os brasileiros. O KTO, por como visualizar apostas on line vez, destaca-se pela simplicidade de uso e saques rápidos. Independente da escolha, é importante apostar com responsabilidade e escolher sites licenciados e confiáveis.

### **como visualizar apostas on line :empate anula sportingbet**

### **como visualizar apostas on line**

No mundo dos jogos de azar e do poker em como visualizar apostas on line particular, a **aposta mínima** é um conceito fundamental. Ela define o valor inicial da aposta em como visualizar apostas on line uma rodada e tem implicações importantes no decorrer do jogo. Neste artigo, vamos dar uma olhada mais de perto em como visualizar apostas on line como a aposta mínima funciona no poker e como ela pode influenciar como visualizar apostas on line estratégia.

#### **como visualizar apostas on line**

No {nn}, a aposta mínima é igual ao tamanho do **big blind**, mas os jogadores podem apostar até o tamanho do pote inteiro. Portanto, a **aposta mínima permitida** é sempre o valor do big blind, mas é possível aumentar a aposta de acordo com o valor total no pote atual.

### **Regras da Aposta Mínima no Poker**

No início de cada rodada, antes de verem suas cartas, dois jogadores à esquerda do **botão** fazem a aposta mínima obrigatória, denominada **small blind** e **big blind**. A partir daí, os jogadores têm a opção de pedir mesa, pagar, apostar, aumentar ou desistir em como visualizar apostas on line cada uma das **quatro rodadas** de apostas.

É preciso lembrar que as apostas devem conter, no mínimo, uma seleção com odds de 1.20 (1/5) ou superiores. Além disso, o poker pode ser jogado por um mínimo de duas pessoas e por um máximo de dez. A distribuição de cartas inicial é feita por um jogador chamado **dealer**, que as distribui sempre no sentido horário ({nn}).

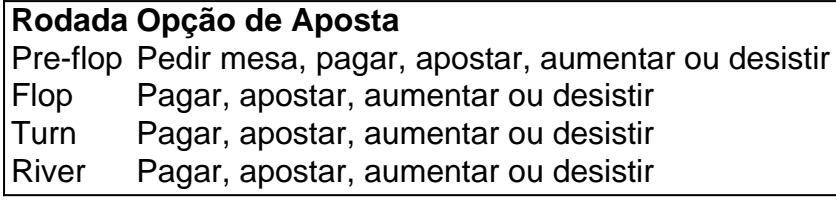

### **Estratégia e Importância da Aposta Mínima**

Saber o que é a aposta mínima e quais são as regras é o primeiro passo para dominar o poker. No entanto, entender como visualizar apostas on line importância em como visualizar apostas on line relação à estratégia é ainda mais essencial. A aposta mínima pode forçar o **bluff**, servir de proteção contra o overcard e ajudar a manter o **pot control**. Além disso, ela é crucial para acompanhar o ritmo do jogo e garantir que nenhum jogador coloque em como visualizar apostas on line risco como visualizar apostas on line pilha desnecessariamente.

### **Conclusão**

A **aposta mínima** no poker serve de base para diversas estratégias de apostas mais complexas e pode controlar o fluxo de um jogo. Compreender como ela funciona é uma habilidade crucial para os jogadores de poker que desejam ser consistentes e ter sucesso a longo prazo.

Recent advances in artificial intelligence (AI) have the potential to revolutionize the sports betting industry. AI can be used for predictive modeling, odds calculation, and risk management.

2. Develop a comprehensive marketing strategy to promote the new AI-powered sports betting platform to potential customers.

3. Establish partnerships with sports teams and leagues to increase brand awareness and credibility.

4. Continuously monitor and evaluate the performance of the AI algorithms and make necessary adjustments to maintain accurate predictions and odds calculations.

4. Consumer education: Some Brazilian consumers may be hesitant to adopt AI technology, and educating them on its benefits will be crucial. Providing clear information on how AI is used in the platform and its benefits, such as more accurate predictions and better odds, will be essential.

### **como visualizar apostas on line :apostas loteria online**

## **Última Grande Comemoração dos Veteranos da Normandia**

Para muitos, será a última grande comemoração. A última reunião.

Oitenta anos após os exércitos aliados invadirem as praias da Normandia, marcando um ponto de virada definitivo na Segunda Guerra Mundial, os veteranos que ainda estão vivos e saudáveis o suficiente são esperados para retornar à França esta semana vindos dos Estados Unidos, Grã-Bretanha e Canadá para comemorar o momento - com cautela, lentamente, felizes.

Eles são menos de 200. Sua idade média é de cerca de 100 anos.

(...)

Author: mka.arq.br Subject: como visualizar apostas on line Keywords: como visualizar apostas on line Update: 2024/6/29 12:27:19